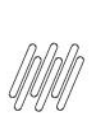

## 14282129 DLOGWMSMSP-14074 VOLUMES DE **CROSSDOCKING - MENSAGEM DE INCONSISTÊNCIA** "STACK DEPTH OVERFLOW A440GERAC9" (FATXFUN)

# **Sumário**

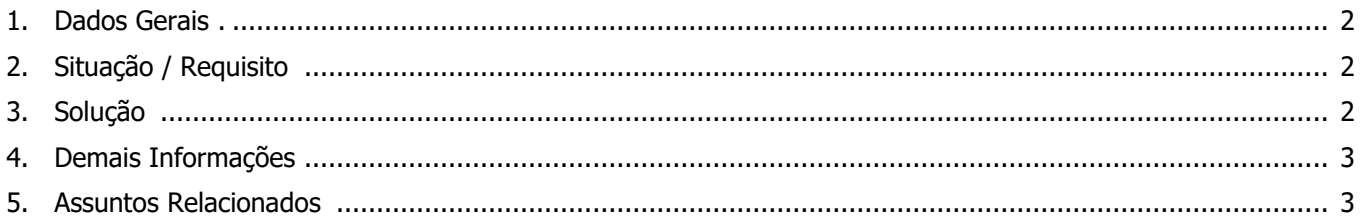

۱

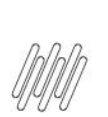

### **14282129 DLOGWMSMSP-14074 VOLUMES DE CROSSDOCKING - MENSAGEM DE INCONSISTÊNCIA "STACK DEPTH OVERFLOW A440GERAC9" (FATXFUN)**

# **1. Dados Gerais**

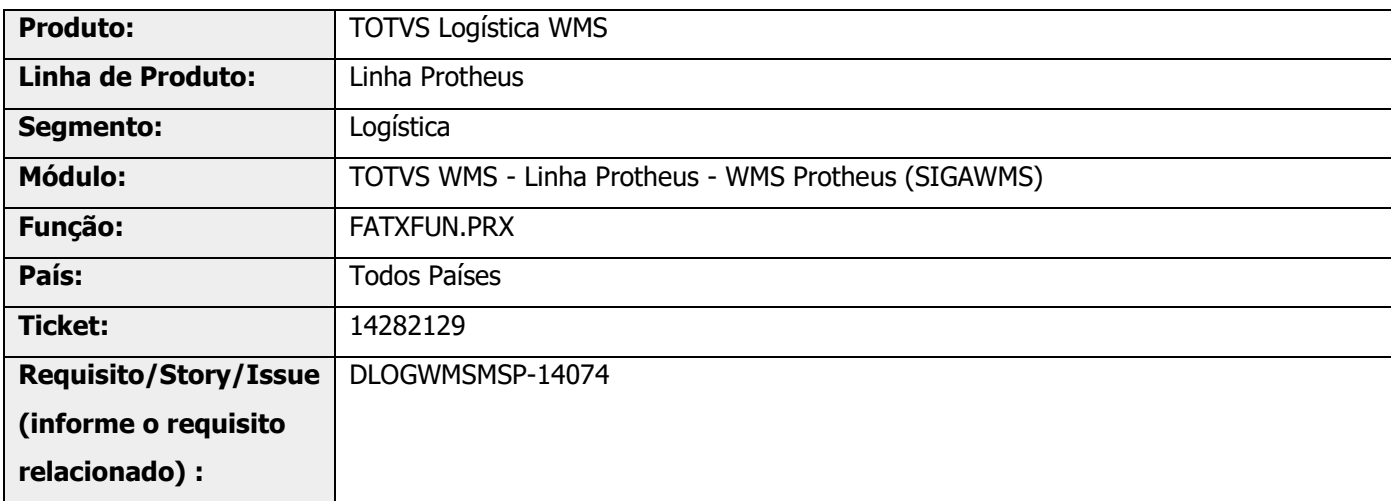

# **2. Situação / Requisito**

O processo de Geração de Pedido da Rotina Volumes Crossdocking, quando possui os parâmetros **MV\_GERABLQ = S** e **MV\_GRVBLQ2 = T**, o Sistema retorna a seguinte inconsistência não tratada - "Stack depth overflow A440GERAC9".

# **3. Solução**

Efetuado ajuste na rotina de Geração de Pedidos Crossdocking, para que o processo de geração de Pedido seja realizado sem que ocorra inconsistência.

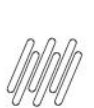

### **14282129 DLOGWMSMSP-14074 VOLUMES DE CROSSDOCKING - MENSAGEM DE INCONSISTÊNCIA "STACK DEPTH OVERFLOW A440GERAC9" (FATXFUN)**

#### **Exemplo de Utilização**

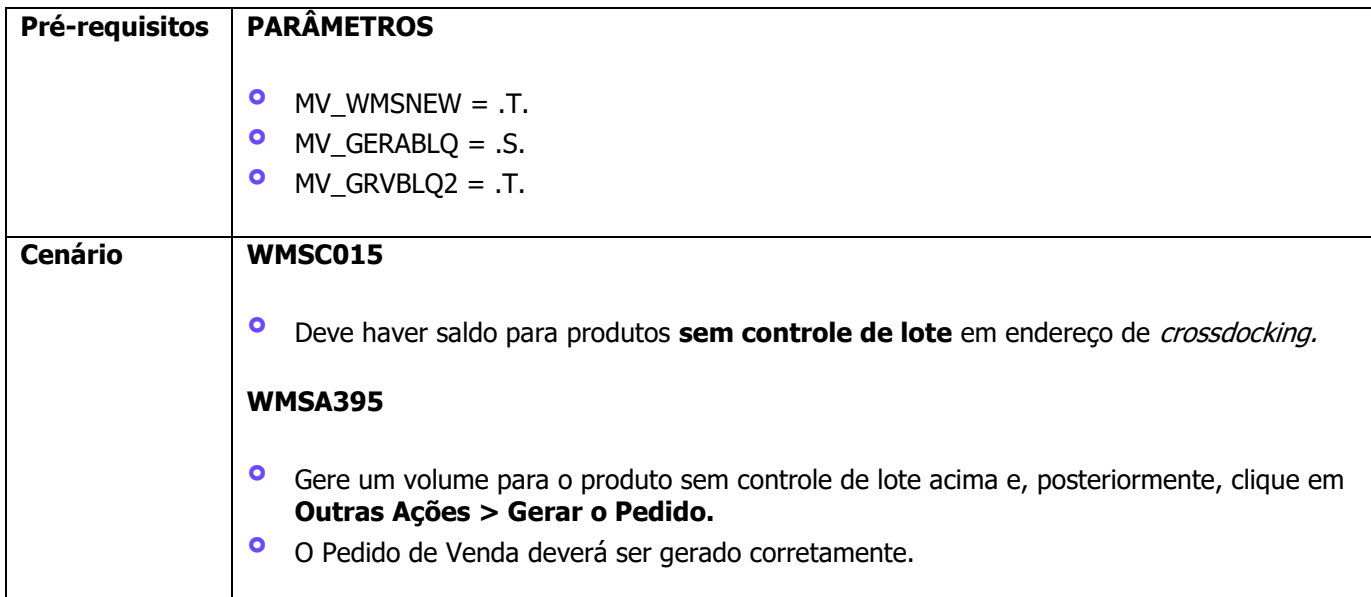

# **4. Demais Informações**

#### **Tabelas Utilizadas**

**°** SC9 - Pedidos Liberados

# **5. Assuntos Relacionados**

Não se aplica.